### Filas – Exemplo de Aplicação

 Utilizando-se dos TAD´s LISTA\_ENC e FILA\_ENC, implemente a função ord por dist() a qual recebe como entrada uma referência para uma lista encadeada de valores inteiros e a ordena através do processo de ordenação por distribuição. **OBS:**  $b=10$  e  $d=4$ .

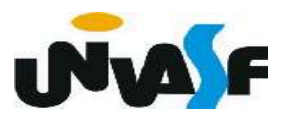

```
void ord_por_dist (LISTA_ENC *pl) {
 \mathbf{1}2
         int c1, c2;
         FILA ENC vf[b];
 \overline{3}for (c2=0; c2 < b; c2++)\overline{4}cria fila(&\mathsf{vffc2});
 5
        for (c1=0; c1<d; c1++) {
 6
            while (!eh_vazia_l(*pl)) {
 7
                int v = \text{recup}(*\text{pl},1), i;8
 \overline{9}i=(v/(int)(pow (b, c1)))%;
10
                ins(vf[i], v);11
                ret_l(pl,1);12
            ł
13
            for (c2=0; c2 < b; c2++)14
                while (!eh_vazia(vf[c2]))15
                    ins_l(p1, cons_ret(vf[c2]), tam_l(*p1)+1);16
         }
```
17

# Pilhas Alocação Sequencial

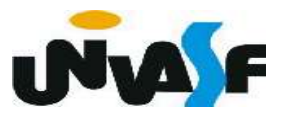

#### Pilha - Caracterização

 Uma pilha é uma lista com restrições de acesso, onde todas as operações só

podem ser aplicadas sobre uma das extremidades da lista, denominada topo da pilha.

 Com isso estabelece-se o critério LIFO (Last In, First Out), que indica que o último item que entra é o primeiro a sair.

 O modelo intuitivo para isto é, por exemplo, uma pilha de livros onde só se pode visualizar o último empilhado e este é o único que pode ser retirado; Qualquer novo empilhamento se fará sobre o último da pilha.

#### Pilha - Caracterização

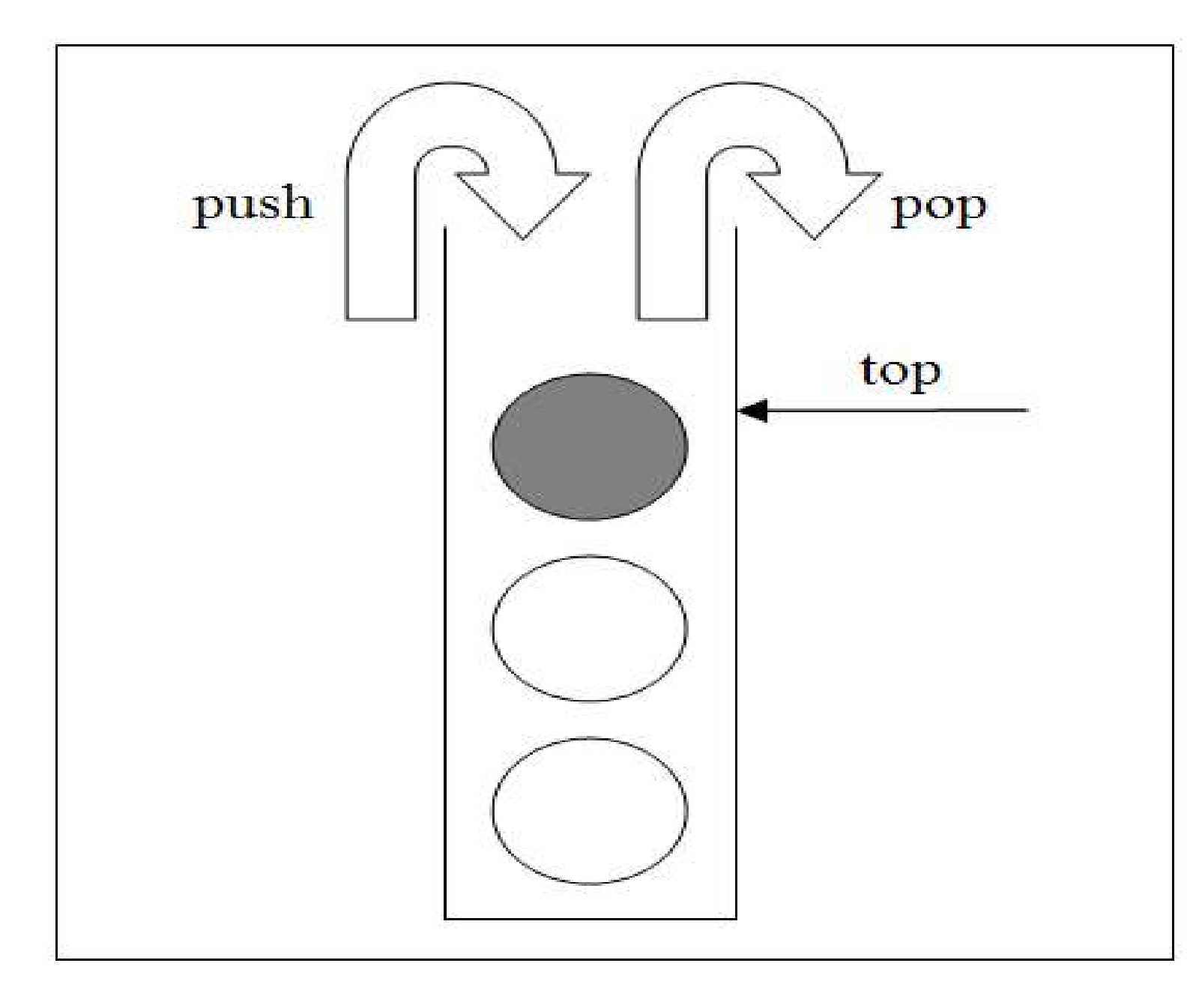

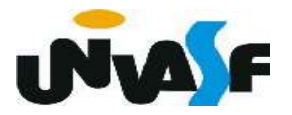

### Pilha – Alocação Sequencial

 Uma forma de se implementar uma pilha é armazená-la num vetor VAL de MAX elementos associado com um cursor inteiro TOPO que indica onde está o topo da pilha, como se vê abaixo:

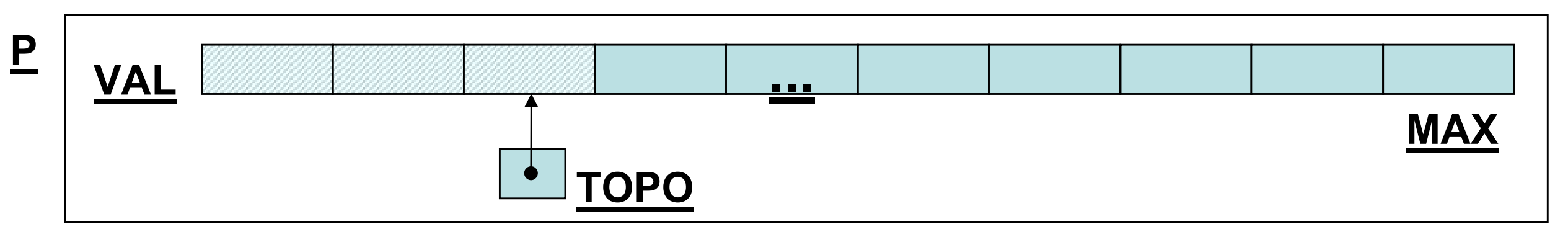

 De posse destas informações definiremos e implementaremos agora o TAD PILHA\_SEQ de valores inteiros.

1 typedef struct  $\overline{2}$ ₹  $\overline{3}$ int TOPO;  $\overline{4}$ int VAL[MAX]; }PILHA\_SEQ;  $5<sup>1</sup>$ void cria pilha (PILHA SEQ  $*)$ ; 6 int eh vazia (PILHA SEQ  $*)$ ; 7 8 void push (PILHA SEQ  $^*$ , int);  $int top (PILHA_SEQ^*);$ 9 void pop (PILHA SEQ  $*)$ ; 10  $int top pop (PILHA_SEQ *);$ 11

### Pilha - Alocação Sequencial

 Com base no que foi visto implemente a operação cria\_pilha() que compõem o

TAD PILHA\_SEQ.

1 typedef struct  $\overline{2}$  $\{$  $\overline{3}$ int TOPO; int VAL[MAX]; 4 5 }PILHA SEQ; void cria pilha (PILHA SEQ \*); 6 int eh vazia (PILHA SEQ  $*)$ ;  $\overline{7}$ void push (PILHA SEQ \*, int); 8 int top (PILHA SEQ  $*)$ ; 9 void pop (PILHA SEQ \*); 10 int top pop (PILHA SEQ  $*)$ ; 11

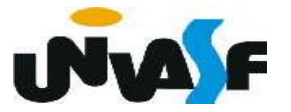

void cria\_pilha (PILHA\_SEQ \*p)  $1$  $\overline{\mathcal{A}}$  $\overline{2}$  $p->TOPO = -1;$  $\overline{3}$  $\overline{4}$  $\mathcal{F}$ 

## Pilha - Alocação Sequencial

 Com base no que foi visto implemente a operação eh\_vazia() que compõem o

TAD PILHA\_SEQ.

1 typedef struct  $\overline{2}$  $\{$  $\overline{3}$ int TOPO; int VAL[MAX]; 4 5 }PILHA SEQ; void cria pilha (PILHA SEQ \*); 6 int eh vazia (PILHA SEQ  $*)$ ;  $\overline{7}$ void push (PILHA SEQ \*, int); 8 int top (PILHA SEQ  $*)$ ; 9 void pop (PILHA SEQ \*); 10 int top pop (PILHA SEQ  $*)$ ; 11

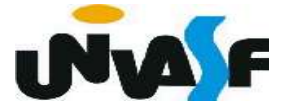

1 int eh\_vazia (PILHA\_SEQ \*p)  $\{$  $\overline{2}$  $return (p->TOPO == -1);$  $\overline{3}$  $\overline{4}$ ł

 Com base no que foi visto implemente a operação push() que compõem o TAD Pilha - Alocação Sequencial

PILHA\_SEQ.

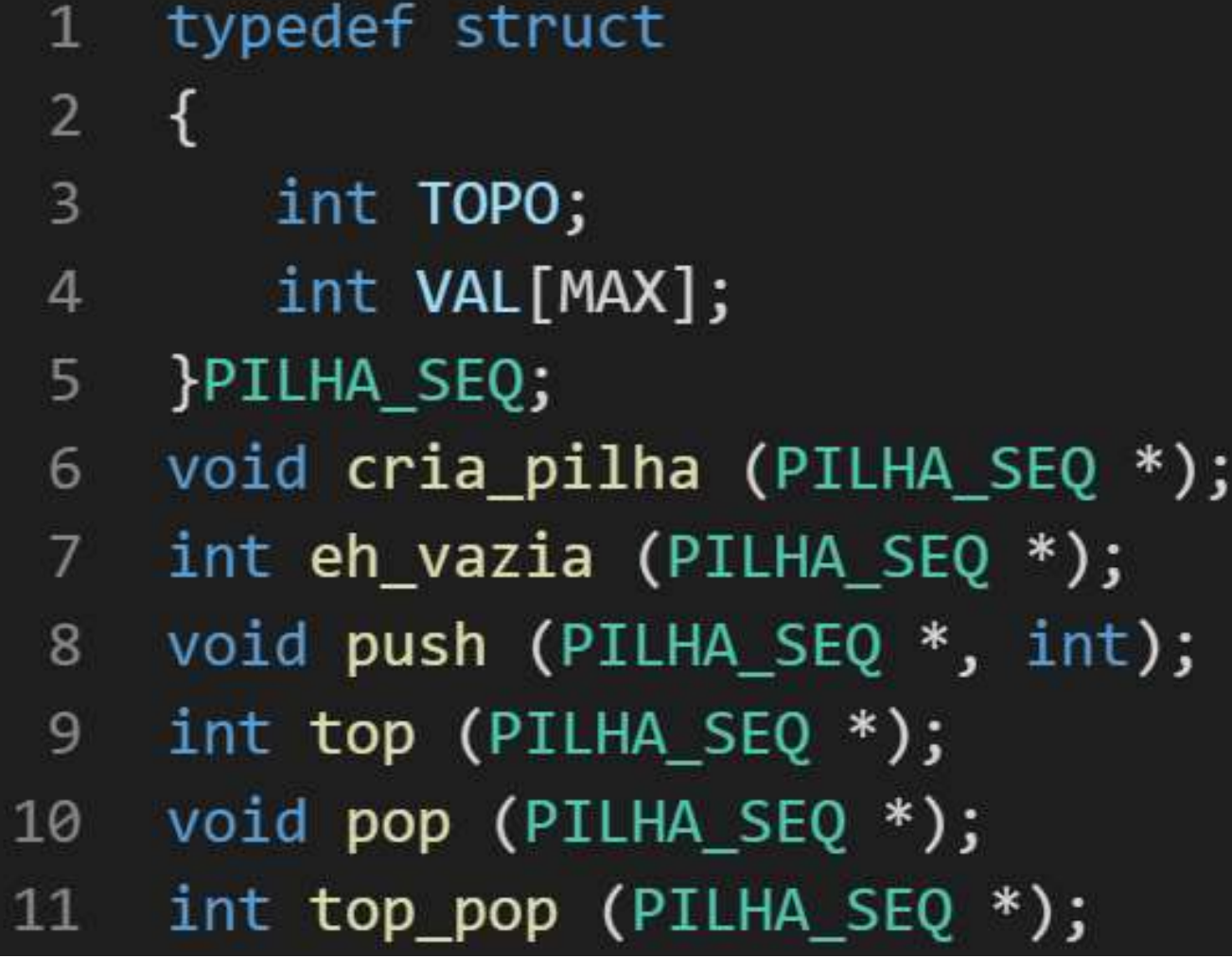

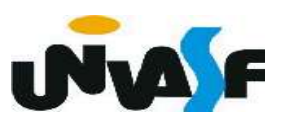

```
void push (PILHA SEQ *p, int v)
\mathbf{1}\overline{2}{
         if (p->TOPO == MAX-1)\overline{3}\overline{4}{
             printf ("\nERRO! Estouro na pilha.\n");
5
             exit (1);\overline{6}7
         }
         p->VAL[++(p->TOPO)]=v;
8
     }
9
```
 Com base no que foi visto implemente a operação top() que compõem o TAD Pilha - Alocação Sequencial

PILHA\_SEQ.

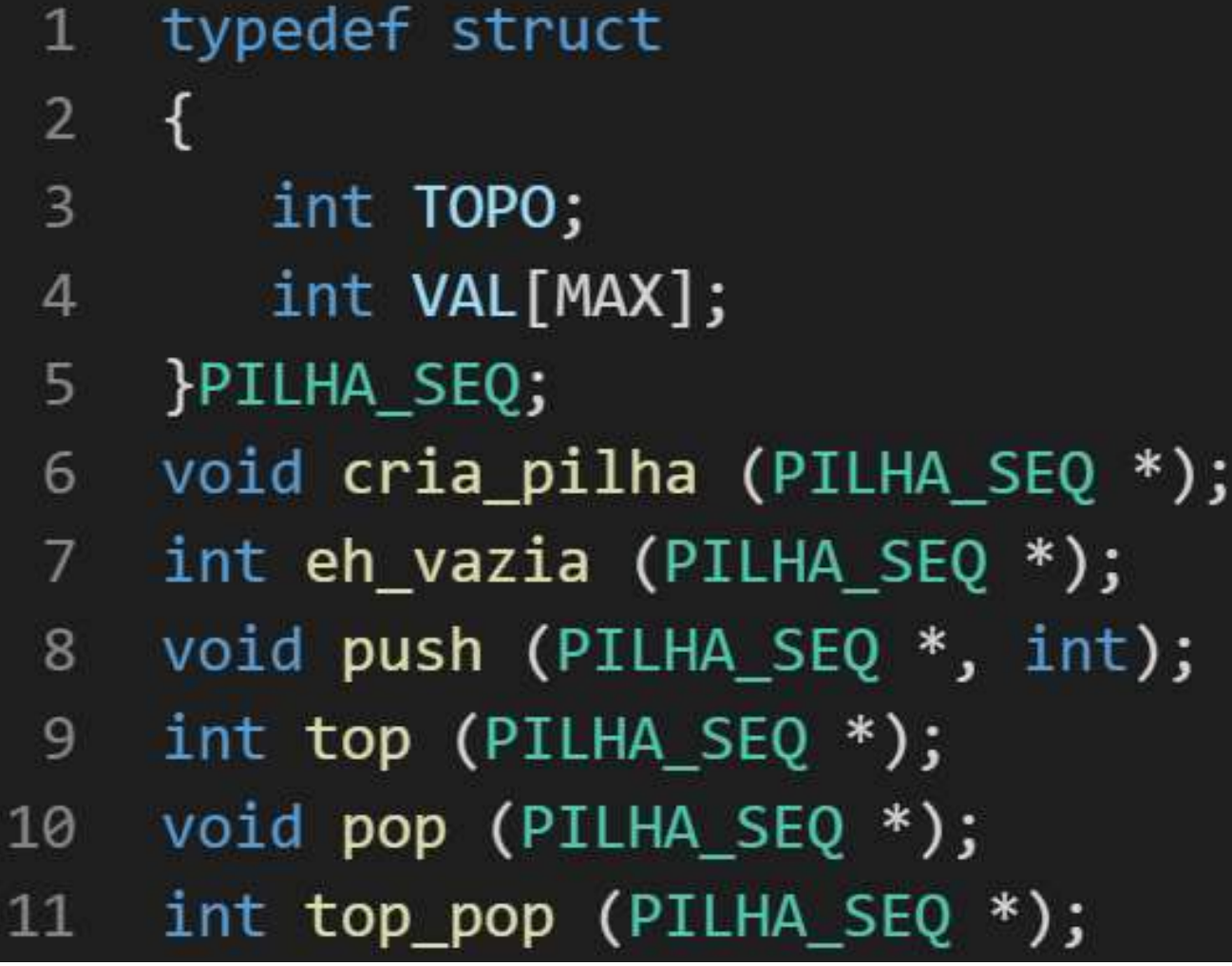

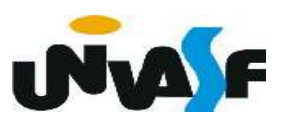

```
int top (PILHA SEQ *p)
 \mathbf{1}\overline{2}\{\overline{3}if (eh \text{ vazia}(p))\overline{4}{
 5
              printf ("\nERRO! Consulta na pilha vazia.\n");
 6
              exit (2);7
          }
 8
          else
              return (p->VAL[p->TOPO]);9
10
      ł
```
 Com base no que foi visto implemente a operação pop() que compõem o TAD Pilha - Alocação Sequencial

PILHA\_SEQ.

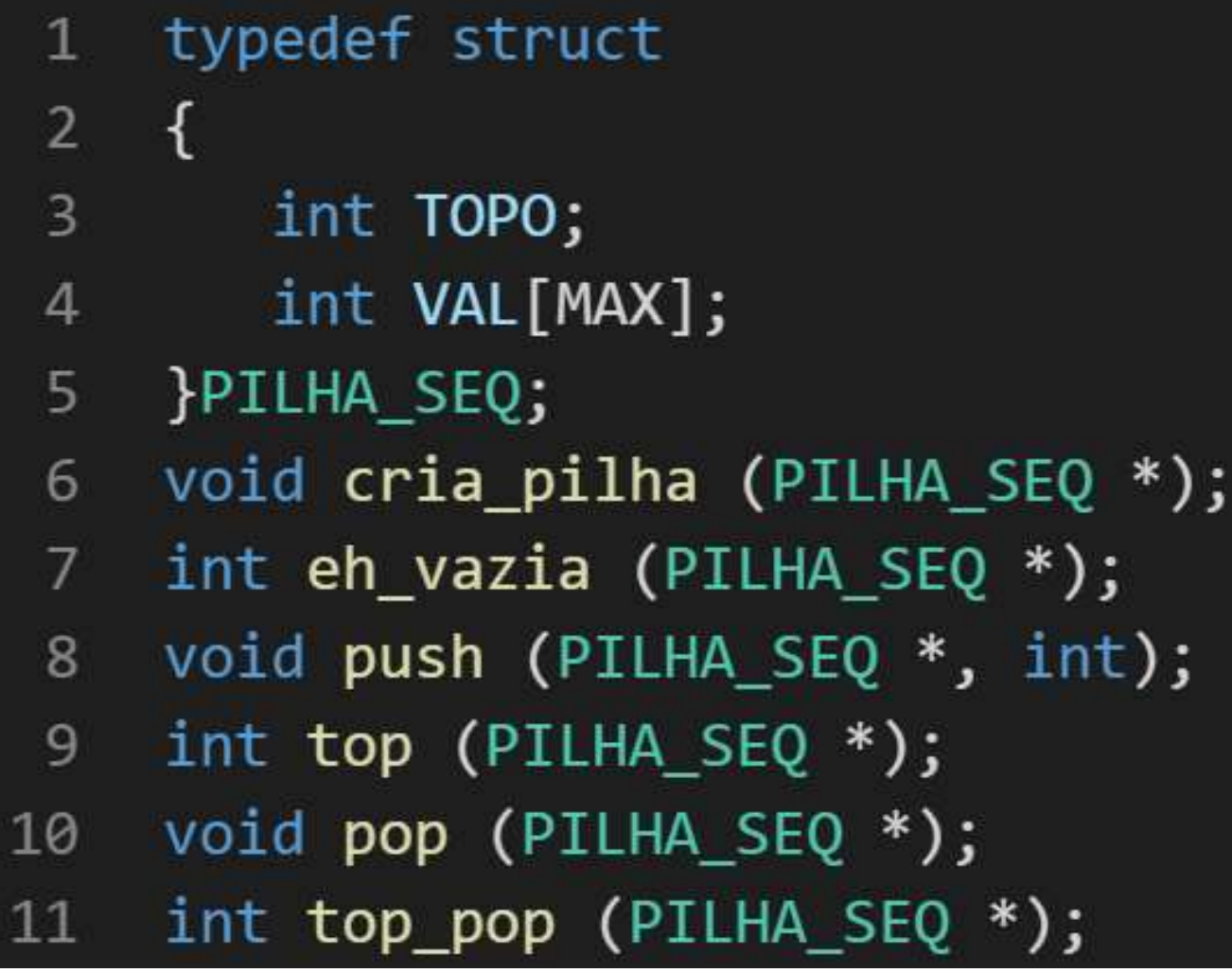

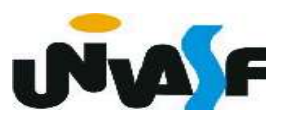

```
void pop (PILHA SEQ *p)
 \mathbf{1}\overline{2}₹
 \overline{3}if (eh \text{ vazia}(p))\overline{4}₹
 5
               printf ("\nERRO! Retirada na pilha vazia.\n");
               exit (3);6
 7
           }
 8
           else
 9
               p - > TOPO - -;
10
       ł
```
## Pilha - Alocação Sequencial

Com base no que foi visto implemente a operação top\_pop() que compõem o

TAD PILHA\_SEQ.

1 typedef struct  $\overline{2}$  $\{$ 3 int TOPO; int VAL[MAX]; 4 5 }PILHA SEQ; void cria pilha (PILHA SEQ \*); 6 int eh vazia (PILHA SEQ  $*)$ ;  $\overline{7}$ void push (PILHA SEQ \*, int); 8 int top (PILHA SEQ  $*)$ ; 9 void pop (PILHA SEQ \*); 10 int top pop (PILHA SEQ  $*)$ ; 11

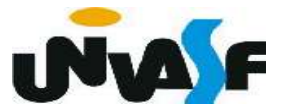

```
int top pop (PILHA_SEQ * p)\mathbf{1}\{\overline{2}\overline{3}if (eh_vazia(p))4
         \{printf ("\nERRO! Consulta e retirada na pilha vazia.\n");
 5
             exit(4);\overline{6}7
         else
 8
             return (p-\nu A L[p-\nu T0P0--]);
 9
10
      ł
```